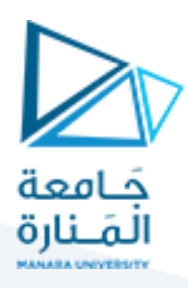

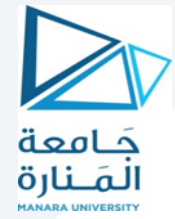

**اإلحصاء واالحتماالت- املحاضرة األولى**

**Statistics and probabilities-Lecture 1**

**Dr Fadi KHALIL**

**Doctor lecturer in statistics and programing**

**2022**

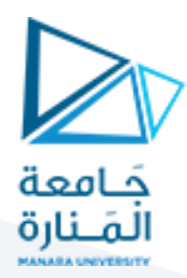

**مقدمة:**

أصبح من المعروف في العالم اليوم أنّه لتعلم أو دراسة شيء ما لا بدّ من جمع بيانات تتعلق به. والإحصاء ֦֧֦֧֦֧<br>֧ ֦֧֦֧֦֧֦֧֦*֦* ببساطة هو فن التعلم من هذه البيانات. يهتم بالدرجة الأولى بجمع البيانات، وتوصيفها، ومن ثمّ تحليلها ֦֧֦֧֦ تمهيداً لاستخلاص النتائج منها. وفي الواقع ليس من البديهي تنفيذ هذه المهام خاصة في ظل عدم التأكد ً<br>آ والتقلبات الحادة التي أصبحت تتسم بها البيانات هذه األيام.

من هنا فإنّ علم الهندسة يتناول الإحصاء من ناحية أهميته في قياس دقة المخرجات ودراسة العوامل التي تؤثر ֦֧֦֦֦֦֦֦֦֦֧*֛* في هذه الدقة )variability). فالمهندس معني أكثر من غيره بفهم مجموعة العوامل العشوائية التي تؤثر على خواص وأبعاد ودقة المنتج النهائي الذي يعمل عليه.

على سبيل المثال من مهام المهندس بشكل عام هو توصيف المشكلة، تحديد العوامل المؤثرة بها، اقتراح النموذج والتصميم، وتنفيذ التجربة تمهيداً لاعتماده وتطويره لاحقاً. كل هذه الخطوات تتطلب أحياناً الإعادة ً<br>أ ً ا<br>آ بالتالي جمع معلومات، تحليلها وتفسيرها، لفهم كيف يعمل النموذج أو التصميم لحل المشكلةقيد الدراسة. مما سبق يمكن فهم دور اإلحصاء كمساعد في اقتراح تصميم منتج جديد، تحسين تصميم حالي، أو تطوير عملية الإنتاج.

يهدف مقرر الإحصاء والاحتمالات إلى إطلاع طالب الهندسة على المفاهيم الإحصائية التي تساعد في توظيف الإحصاء في علم الهندسة. هذه المفاهيم تتعلق بأنواع البيانات وطرق تمثيلها بيانياً describing data، ً<br>آ ومؤشرات اإلحصاء الوصفي statistics descriptive، باإلضافة إلى أهم أدوات التحليل اإلحصائي. يتضمن المقرر أيضاً عرض مبسّط لمفهوم المتغير العشوائي والتوزيع الإحتمالي probability distribution مع شرح ً<br>آ لأهم التوزيعات الإحتمالية المنقطعة والمستمرة والعديد من المواضيع ذات الصلة. علاوةً على ذلك، يتناول ً المقرر مفهوم بالغ األهمية في علوم الهندسة وخاصة التطبيقية منها وهو مراقبة الجودة control quality حيث يعرض كيفية الإستفادة من الأدوات والتقنيات الإحصائية في خدمة هذا الغرض وهو ما يعرف بـ .statistical qualitycontrol

ما يمّيز هذا المقرر أنّه لا يكتفي بعرض للمفهوم الإحصائي فقط بل يقوم بعرض العديد من الأمثلة التي ترتبط ֦֧֦֧֦֧֦*֛* ֧֦֞ بالقضايا التي تصادف المهندس في عمله وأبحاثه مما يساعد على استيعاب المفاهيم اإلحصائية وتطبيقها في الواقع.

يعمل المقرر في نهايته على تطبيق المواضيع التي تمّ التطرق إليها على برنامج التحليل الإحصائي SPSS وهذا ֦֧֦֧֦ انطلاقاً من عضوية العلاقة بين علم الإحصاء من جهة والبرمجة والحاسوب من جهة أخرى. ً<br>آ يمكن تلخيص مخطط المقرر بما يأتي:

- 1. علم الإحصاء، أنواع البيانات وطرق جمعها
- 2. مفهوم الاستدلال الإحصائي statistical inference

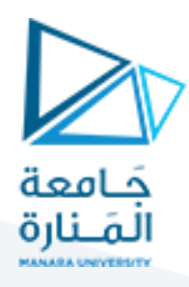

- 3. طرق الوصف الإحصائي Describing data method
- 4. مقاييس النزعة المركزية والتشتت Central tendency and dispersion measures
	- 5. مفهوم التوزيع الاحتمالي Probabilvity distribution
	- Discrete probability distribution التوزيعاتاإلحتماليةالمنقطعة .a
	- Continuous probability distribution التوزيعاتاالحتماليةالمستمرة .b
- 6. مفهوم التوقع الرياضي، التباين، والتباين المشترك Expectation, Variance, covariance
	- 7. قياس العلاقة والتوافق بين المتغيرات Correlation and correspondence
		- Interval of confodence الثقة مجاالت .8
		- 9. مفهوم مقايس لورينز ومعامل جيني The Lorenz curve and Gini index
			- 10. اختبار الفرضيات Hypothesis Testing
	- 11. مراقبة الجودة وخرائط مراقبة الجودة Quality control and control charts
		- .12 تطبيق على الحزمة اإلحصائية SPSS

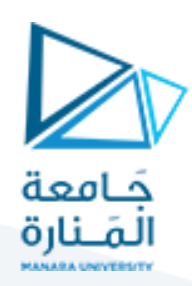

# **في املحاضرةاألولى سيتم التطرق للمواضيع اآلتية:**

- **.1 علم اإلحصاء، أنواع البياناتوطرق جمعها**
- **.2 مفهوم االستدالل اإلحصائي inference statistical**
	- .3 **أنواع المتغيرات،وطرق تمثيلها بيانيا**

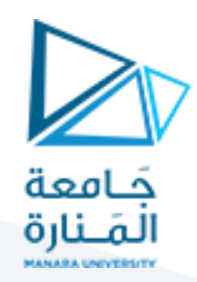

#### **-1 علم اإلحصاء:**

اإلحصاء هو مجموعة من الطرق التي تساهم في تقديم ملخص عن ظاهرة مدروسة. وهو يعبر عن إجمالي البيانات الرقمية وغير الرقمية المتعلقة بهذه الظاهرة. يعبر علم الإحصاء أيضاً عن مجموعة الطرق العلمية التي تستخدم لـ ֧֖֧֖֧֦֧֧֧֦֧֦֧֦֧֦֧֧֧֦֧֦֧֧֧֧֦֧֧֧֧֧֧֓֝֓֝֓֝֓֓֓֓֓֓֓֓֟֓֓֟֓֓֟֓֓֓֓֓֓֓֓֓֓֓֓֓֓֓֓֓֓֓֓֓<br>֧֧֧֧֧֜֩֕֜֩֟

- [1] لجمع ووصف البيانات.
- ]2[ ترتيب وتصنيف البيانات.
	- ]3[ عرض وتمثيل البيانات
- ]4[ وتحليل البيانات باستخدام االدوات اإلحصائية.

من الضروري إذا في البداية التعرف على أنواع البيانات ووسائل جميع البيانات، قبل التعرف على الأساليب الإحصائية المستخدمة لتحليل هذه البيانات.

### **-2 أنواع البيانات measures Data:**

عموماً يوجد أربعة أنواع أو مستويات للقياس مرتبة تصاعدياً من البسيط إلى الأكثر وضوحاً وهى القياس : الإسمى ، ً<br>أ ً ً<br>آ والرتبي ، الفترى ، والنسبى ويمكن المقارنة بين الأنواع الأربعة على النحو الآتي:

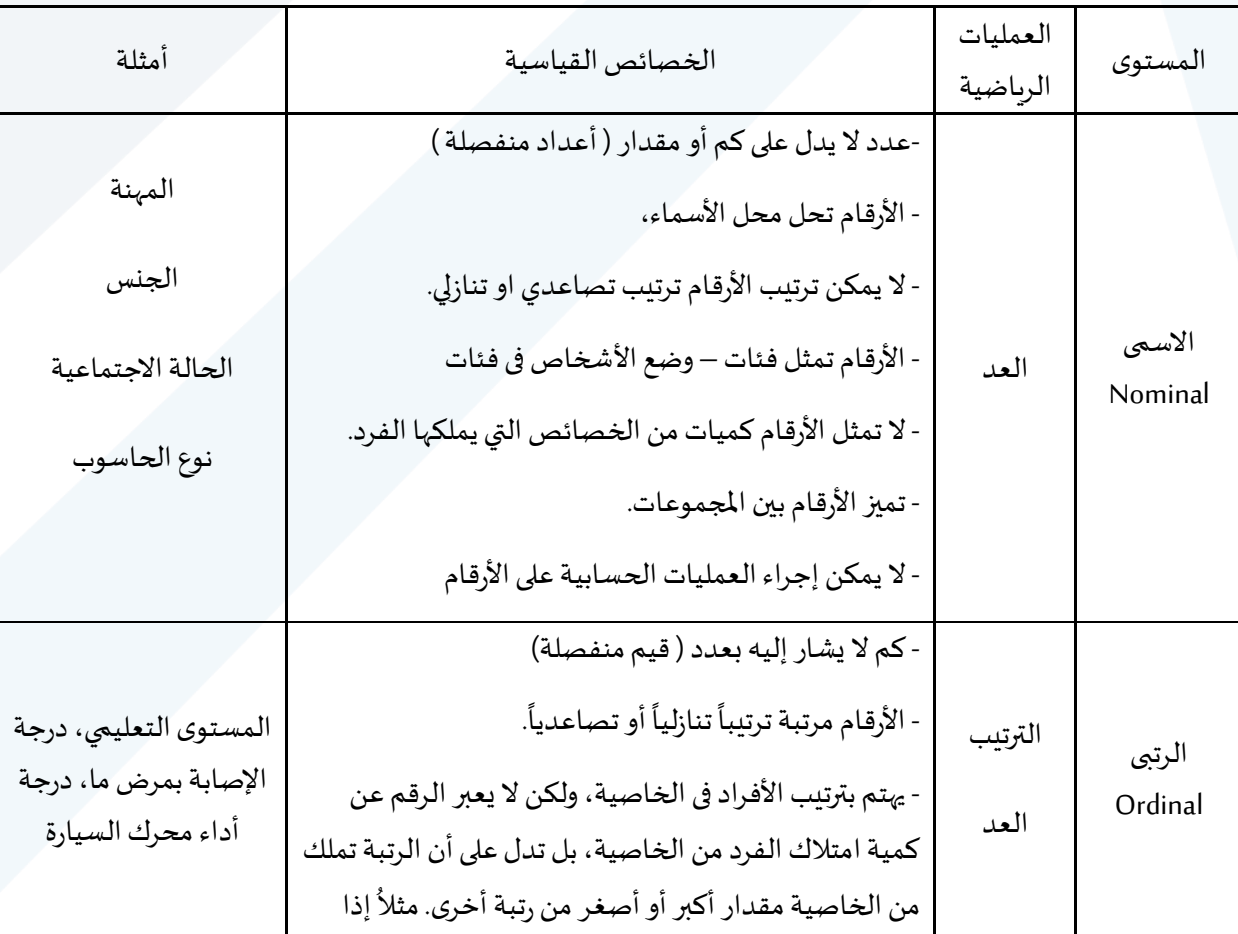

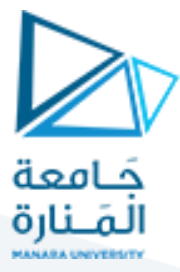

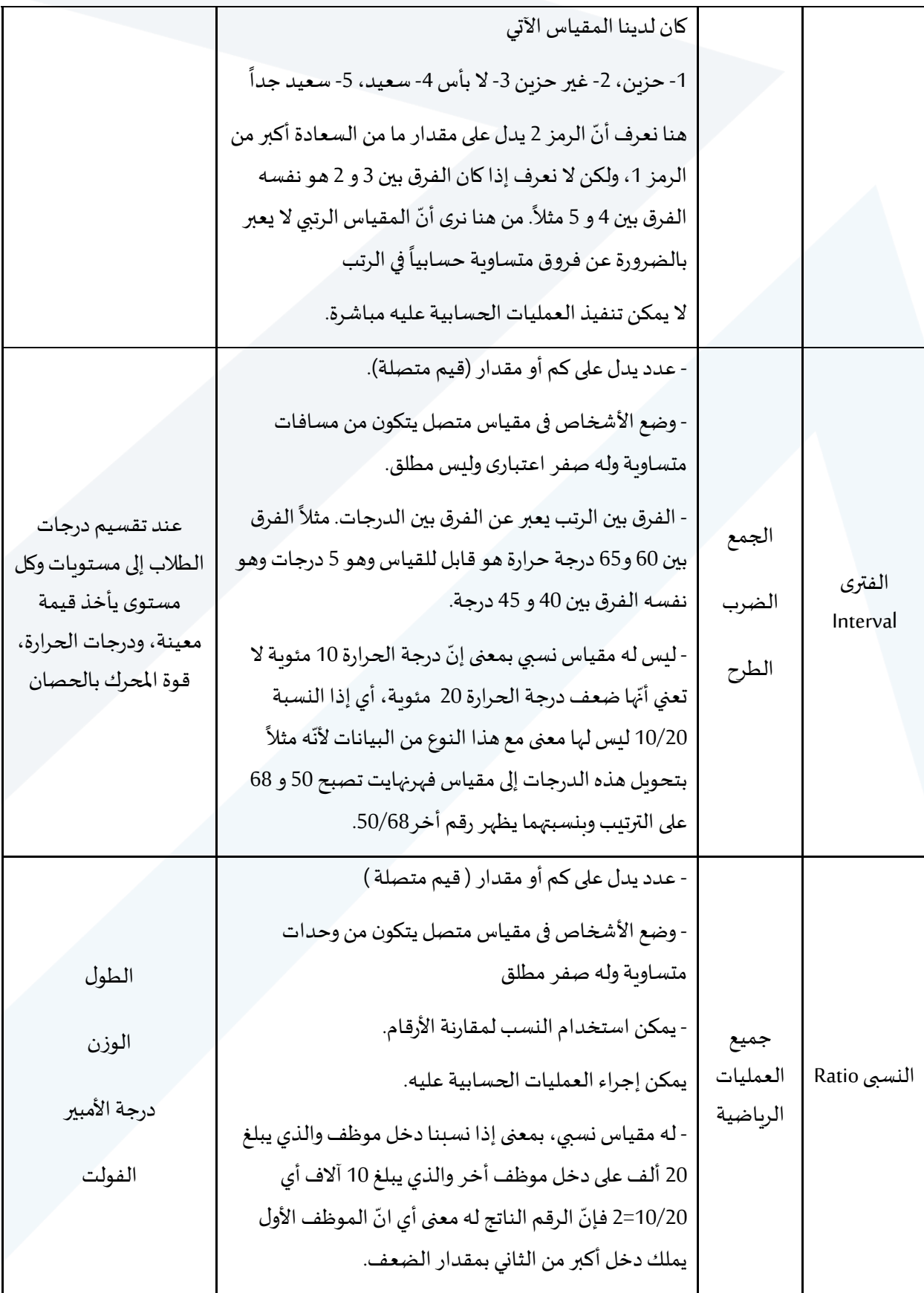

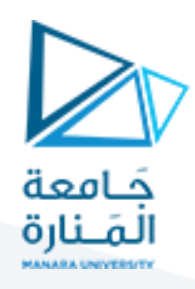

● نود الإشارة إلى أن معرفتنا بمستويات قياس المتغيرات التي نستخدمها تسهل علينا اختيار الأداة الإحصائية المناسبةلتحليل البيانات المدروسة.

**-3 أنواع المتغيرات:**

يمكن تمييزنوعين رئيسين من المتغيرات:

- ]1[ متغيرات مستمرة تأخذ قيم مستمرة ضمن مجال معين )مقدار ثخانة سلك ملم، (.
- ]2[ ومتغيرات منقطعة تأخذ قيم صحيحة فقط او متقطعة )مثل نجاح تجربة أم ال(.

ولكن بالإضافة لهذين النوعين الرئيسيين، تلعب أنواع البيانات التي ذكرناها سابقاً دوراً في تحديد انواع أخرى. ويمكن ً ֧֧֖֧֧֦֧֧֦֧֧֦֧֦֧֧֦֧֦֧֦֧֧֧֦֧֧֧֧֧֧֧֧֧֝֓֝֓֝֓֝֓֓֓֜֓֓֟֓֓֟֓֓֓֟֓֟֓֓֓֟֓֓֟֓֟֓֟֓֟֓֟֓֓֓֟֓֓֓֓<br>֧֧֛֧֛֛֧֧֜֜֜֘֜֜֘֜֝֬ تلخيص أنواع المتغيرات وفقاً للمخطط التدفقي الآتي: ً<br>آ

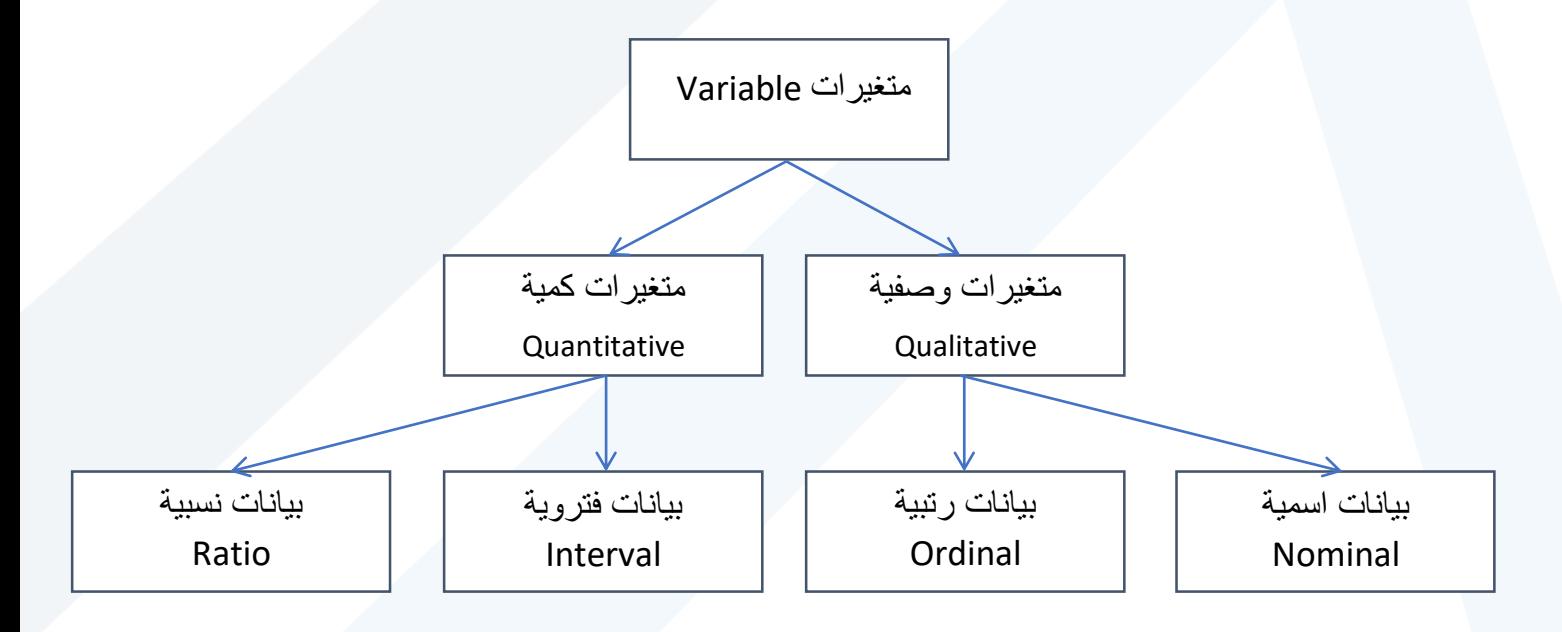

**-4مصادر جمع البيانات )Sources data Collecting):**

تنقسم مصادر جمع البيانات إلى نوعين: مصادر تاريخية ومصادر ميدانية:

- ]1[ المصادر التاريخية: ويقصد بها السجالت املحفوظة والبيانات التي يتم نشرها من قبل الشركات والمؤسسات أو المنظمات الدولة.
	- [2] المصادر الميدانية: يتم وفقاً لها جمع البيانات بطريقة مباشرة من قبل الباحث وذلك عن طريق: ً

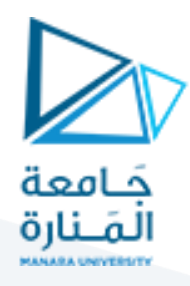

- a. المقابلة الشخصية (Personal interview): حيث يقوم الباحث بمقابلة أفراد المجتمع او العينة المراد دراستها، ويتم توجيه الأسئلة لكل فرد وتسجيل إجابته. ومن عيوب هذه الطريقة أنّها تستغرق .<br>.<br>. جهداً وتكاليف مادية عالية. ֡֡֟
- b. الاستمارة الإحصائية (الاستبيان Questionary): حيث يقوم الباحث بتصميم استمارة تشتمل أسئلة تتعلق بالبحث، ويقوم بتوجيه االستبيان إما عن طريق الحصور الشخص ي، البريد، االنترنت، عبر الهاتف، أو مواقع التواصل االجتماعي.
- c. التجربة (Experiment): حيث يقوم الباحث بإجراء تجربة ويسجل نتائجها، وذلك للحصول على .<br>أ معلومات مفيدة. فمثلاً لقياس تأثير بعض العوامل في منتج زراعي نقوم بتصميم التجربة لقياس شدة تأثير نوع السماد ونوع البذار في كمية المحصول الزراعي.

**-5 أساليب جمع البيانات )methods data Collecting):**

يتم جمع البيانات بأحد األسلوبين التاليين:

]1[ الحصر الشامل )Census Complete): حيث يتم جمعالبيانات من جميعأفرادمجتمعالدراسة،ويستخدم في المجتمعات الصغيرة (مدرسة، شركة، ..) أو في حالات تنفيذ البحث على المستوى الوطني مثل التعداد السكاني. وتكمن قوة هذا األسلوب في إعطاء الباحث صورة حقيقية وكاملة عن مجتمع الدراسة، ومن عيوبه تكاليفه الباهظةوطول المدة الزمنيةالالزمة إلجرائه.

ً<br>آ العينات (Sampling): يستخدم أسلوب العينات عند دراسة مجتمعات كبيرة جداً، وبمكن تعريف العينة على انّها جزء من مجتمع الدراسة يتم اختياره بطريقة مناسبة ويمثل جميع خصائص المجتمع بصدق. ويوجد عدة .<br>. طرق لسحب العينة:

a. العينة العشو ائية البسيطة )Sample Random Simple): هنا يتم سحب العينة من املجتمع بشكل مباشر وتستخدم في الحالات التي يكون فيها المجتمع متجانس.

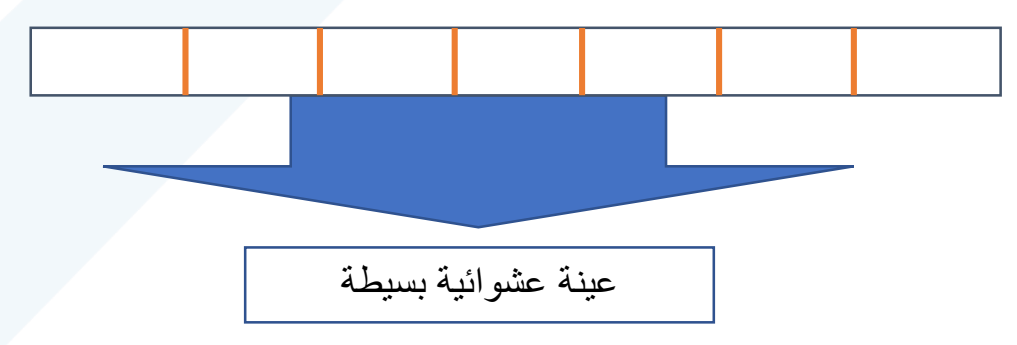

b. العينة العشوائية الطبقية )Sample Random Stratified): تستخدم هذه الطريقة عندما يكون املجتمع غير متجانس، حيث يتم تقسيم املجتمع إلى طبقات ومن ثم عينة عشوائية بسيطة من كل

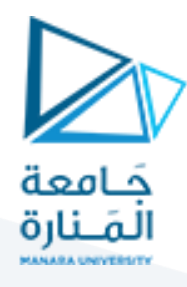

طبقة. مثل تقسيم طالب الجامعة إلى اختصاصات وسحب عينة عشوائية بسيطة من كل اختصاص، واالختصاص هنا يمثل الطبقة.

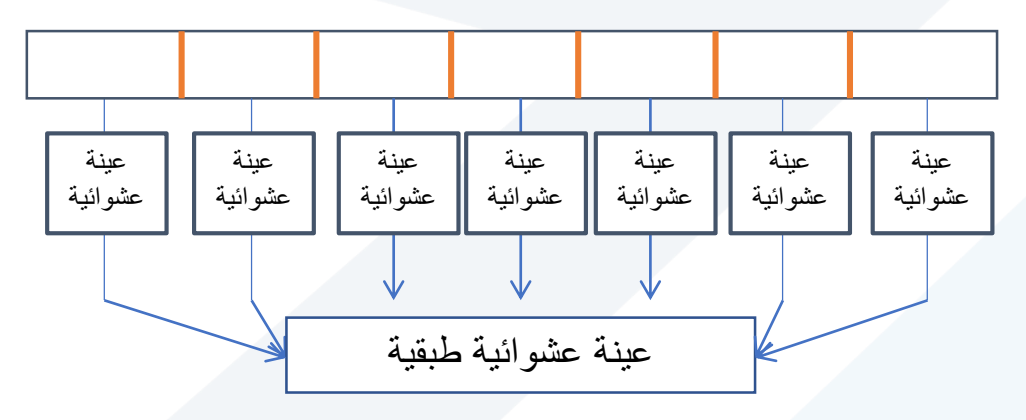

c. العينة العشوائية العنقودية (Cluster Random Sample): تستخدم هذه الطريقة عندما يكون املجتمع غير متجانس ويمكن تقسيمة إلى عدد كبير من الطبقات، هنا يتم سحب عينة عشوائية بسيطة من الطبقات، ومن ثم سحب عينة عشوائية بسيطة من كل طبقة. مثلاً، لسحب عينة ً لدراسة مستوى أداء السيرفرات في إحدى شركات التواصل اإلجتماعي الضخمة نعتبر كل فرع عبارة عن طبقة ومن ثم نقوم بسحب عينة عشوائية بسيطة من هذه الطبقات (الفروع) ومن ثم نقوم بسحب عينة عشوائية بسيطة من السيرفرات من كل فرع من هذه الطبقات المختارة.

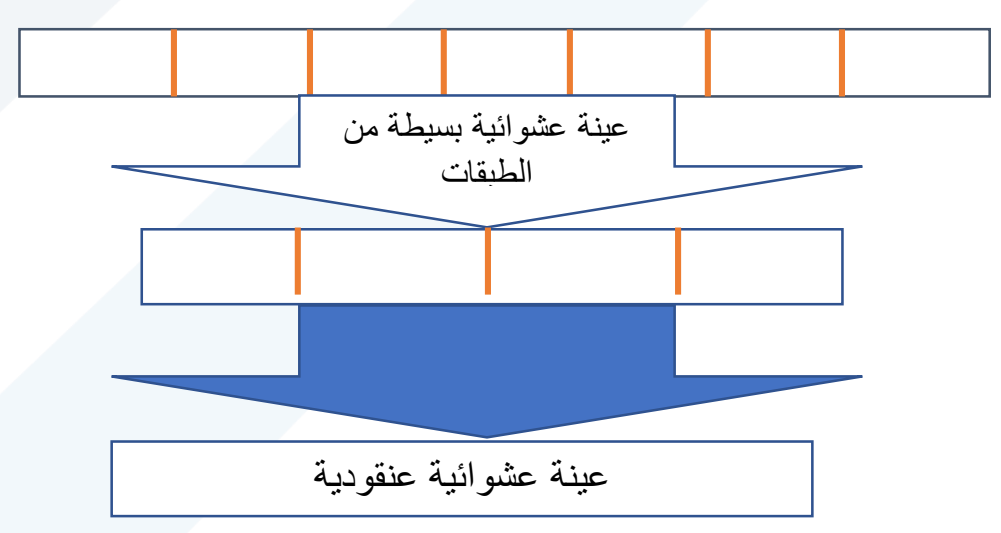

d. العينة العمدية او القصدية (Purposive sample): حيث يتم اختيار عينة تناسب هدف البحث، بحيث توفر في كل عنصر من العينة شروط محددة يرى الباحث أنّها تساعده في الحصول إلى نتائج .<br>م أفضل في دراسته (مثال اختيار طلاب إحدى فروع الهندسة لإجراء دراسة عليهم أو اختيار مجموعة من المصابين بمرض معين لتطبيق الدراسة عليهم).

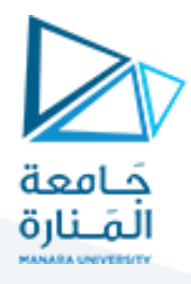

ًمن أسلوب جمع البيانات عن طريق سحب العينة ينشأ مفهوم مهم جداً وهو ما يسمى بالاستدلال .)Statistical Inference( اإلحصائي

**-6مفهوم االستدالل اإلحصائي:**

االستدالل اإلحصائي هو أسلوب أو منهج عمل يدل على دراسة خصائص مجتمع ما عن طريق عينة مأخوذة من هذا المجتمع. أو بعبارة أخرى هي تعميم الخصائص المستمدة من عينة ما على المجتمع الذي أخذت منه هذه العينة. وبالتالي قد يكون هذا المفهوم مرادف لمصطلح التعميم الإحصائي.

بالتأكيد قد يكون الاستدلال الإحصائي مترافقاً مع أخطاء تسمى أخطاء القياس والتقدير. ويقاس هذا الخطأ عن طريق ً أدوات أو صيغ رباضية تسمى إحصائيات.

وبمقدار ما تكون طريقة سحب العينة مثالية وحقيقية بمقدار ما يكون خطأ التقدير صغيراً، والعينة المثالية هي العينة ً<br>آ التي تمثل املجتمع األم أفضل تمثيل. على سبيل المثال، إذا كان لدينا عينة تتألف من مفردات مأخوذة من مدرسة واحدة لطالب الصف الخامس، فمن املحتمل أن تكون هذه العينة غير قابلة للتعميم على مجتمع الصف الخامس في . ً<br>أ المدينة بأكملها وبالتالي خطأ التقدير قد يكون كبيراً.

يقول Grosso modo من أجل ضمان أن تكون العينة ممثلة للمجتمع بشكل جيّد، من الضروري أن تسحب مفردات ֦֧֦֧֦֧֦֧֦֧֦֧֦֧֦֧ العينة بشكل كافي. حيث أنّه كلّما اقترب عدد مفردات العينة من عدد مفردات المجتمع الأم، يكون خطأ تقدير معالم ֦֧֦֧<br>֧֛ ،<br>• . ً<br>آ المجتمع صغيراً.

#### **-7 تبويب، عرض وتمثيل البيانات:**

بعد جمع البيانات مهما كان مصدرها (تاريخية أو ميدانية) أو أسلوب جمعها (حصر شامل، أو عن طربق عينة)، تكون البيانات خاماً ليست مرتبة أو منظمة. وبالتالي يصعب دراستها أو معرفة خصائصها وتحليلها. وبالتالي لا بدّ من تبويها ا<br>آ ֦֧֦֧֦֧֦֧<br>֧֦֝֝֝֝֝֝֝֝֝֝ وترتيبها، ومن ثم عرضها وتمثيلها بيانياً لكي يسهل دراستها واستخلاص بعض النتائج منها. ا<br>آ

#### **-1-7 الجداول التكرارية)table Frequency):**

بالإضافة لأنواع المتغيرات وبياناتها التي رأيناها سابقاً، يمكن ذكر تصنيف آخر للبيانات يتعلق بالبيانات الوصفية ً<br>آ (اسمية، رتبية) و الكمية (فئوية نسبية). حيث تختلف طريقة عرض وتمثيل كل نوع من هذه البيانات كما سنرى:

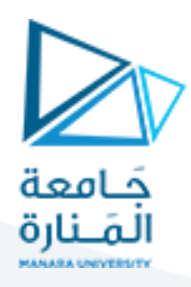

**-1-1-7 الجداول التكراريةوالتجميعيةللبياناتالوصفية:**

يتضمن الجدول التكراري للبيانات الوصفية بشكل رئيسي عمودين الاول يتضمن القيم الوصفية والثاني يحتوي على التكرار المقابل لكل صفة. وبمكن أن يتضمن أعمدة أخرى مثل النسب التكراراية أو التكرار التجميعي الصاعد. وبطلق على الجدول التكراري اسم التوزيع التكراري لأنّه يوزع لكل صفة التكرار المقابل لها. ֦֧֦֧֦֧֦֧֦֧֦֧֦֧֦֧֜*֓* 

**مثال :1** 

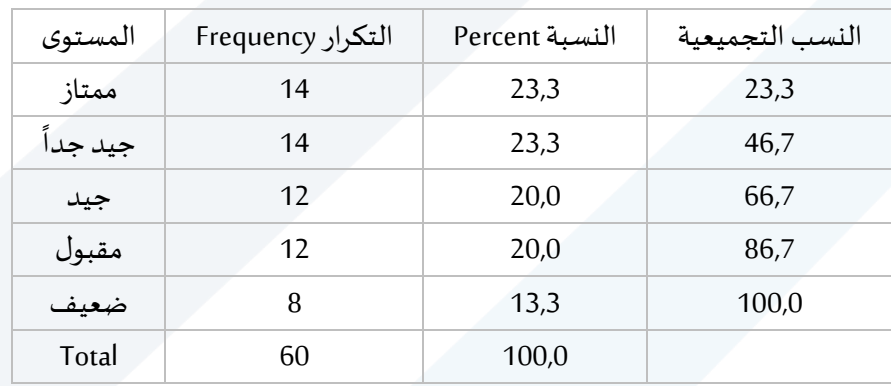

ليكن لدينا الجدول الآتي الذي يبين مستوبات 60 طالب في أحد المقررات:

**-2-1-7 الجداول التكراريةوالتجميعيةللبيانات الكمية table Freauency:**

تختلف طريقة إنشاء الجداول التكرارية للبيانات الكمية عن البيانات الوصفية، لأننا لو اعتبرنا أنّ كل قيمة من قيم ֦֧֦֧֦֧֦֧֦֧֦֧֦֧ المتغير الكمي هي فئة بحد ذاتها لنتج لدينا جدول توزيع تكرار يحوي عدد كبير من الفئات. لذلك يعتبر من الضروري تجميع كل مجموع من القيم ضمن فئة، بحيث يتم تقسيم جميع القيم إلى فئات متساوية الطول وإعطاء كل فئة عدد التكرارات للقيم المتضمنة في هذه الفئة. وبتم إنشاء الفئات باتباع الخطوات الآتية:

- [1] ترتيب البيانات ترتيباً تصاعدياً من الأصغر إلى الأكبر. ا<br>آ ً<br>آ
- ]2[ حساب عدد الفئات بما بتناسب مع البيانات، بحيث يتراوح بين 5 و 15 فئة، أو يمكن استخدام قاعدة ستارجس (Sturges rules) لتحديد عدد الفئات (k) لبيانات عددها (n):

$$
k=1+3.322log(n)
$$

- [3] تحديد الفئات بحساب طول الفئة، وذلك عن طربق حساب المدى وهو الفرق بين أكبر قيمة (Xmax) وأصغر قيمة  $X_{min}$ ، وقسمته على عدد الفئات (K) التي تم حسابها في الخطوة السابقة.  $R=X_{max}-X_{min}$  ، . $w = R/k$  وبالتالي يكون طول الفئة (w) مساوياً لـ ً<br>آ
- يتم إنشاء حدود أول فئة ] $L_1 = I_1 + U_2 = [L_1 = X_{min}, U_1 = L_1 + W]$ ، وبتم وضع فيها كل القيم بين  $X_{min}$  و ... ومن ثم يتم إنشاء الفئة الثانية،  $L_1+U_2=U_1, U_2=U_1, U_2=I_2+\mathbb{N}$ ، وهكذا ...  $\left\| L_{k}=U_{k-1},X_{max}\right\|$ إلى أن نصل إلى الفئة الأخيرة،  $L_{k}=U_{k-1}$

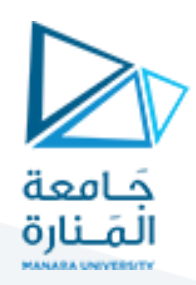

مثال :2

ليكن لدينا البيانات الآتية عن 30 طالب المتعلقة بعلامات أحد المقررات:

45 41 57 43 56 63 39 68 44 49 61 47 58 34 45 59 48 54 75 54 48 37 62 41 51 54 58 48 49 46 المطلوب إنشاء جدول التوزيع التكراري لتمثيل علامات الطلاب في 7 فئات.

֦֧֦֧֦֧<br>֧ نلاحظ أنّ هذه البيانات من النوع الكمي حيث إذا اعتبرنا أنّ لكل قيمة فئة ينتج لدينا الكثير من الفئات، وبالتالي لا بدّ ֦֧֦֧֦֧֦֧֦֧֦֧֦֧֝ ֦֧֦֧֦֧֦֧֦֧֦֧֦֧֦֧<br>**֧** من تقسيم هذه القيم إلى فئات كما يأتي:

- [1] طالما أنّ عدد الفئات مُعطى وهو 7 فئات فلا داعي لاستخدام قاعدة ستاردج (sturges). ؚ<br>؞ ֦֧֦֧֦֧֦֧֦֧֦֧֦֧֦֧<br>**֧**
- ا2] نقوم بحساب طول الفئة وذلك بقسمة المدى 41 $1-34=75-75-7$  على عدد  $[2]$ الفئات 7=k،

أي يساوي تقربباً 6 درجات وهو طول الفئة.  

$$
W = \frac{R}{k} = \frac{41}{7} = 5.7
$$

]3[ نقوم بإنشاء الفئة األولى

$$
[L_1 = X_{min}, U_1 = L_1 + w[ = [34, 34 + 6] = [34, 40]
$$

الفئة الثانية :

$$
[L_2 = U_1, U_2 = L_2 + w[ = [40,40 + 6] = [40,46]
$$

الفئة الثالثة:

$$
[L_3 = U_2, U_3 = L_3 + w[ = [46,46 + 6] = [46,52]
$$

الفئة الرابعة:

$$
[L_4 = U_3, U_4 = L_4 + w[ = [52, 52 + 6] = [52, 58]
$$

$$
[L_5 = U_4, U_5 = L_5 + w[ = [58, 58 + 6] = [58, 64]
$$

الفئة السادسة:

الفئة الخامسة:

$$
[L_6 = U_5, U_6 = L_6 + w[ = [64, 64 + 6] = [64, 70]
$$
  
انفئة السابعة:

$$
[L_7 = U_6, U_7 = X_{max} [ = [70, 75 ]
$$
14] يتم إنشاء جدول التوزيم التكراري كما يلي:

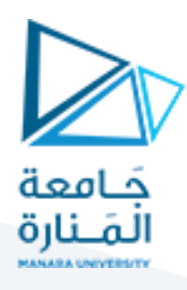

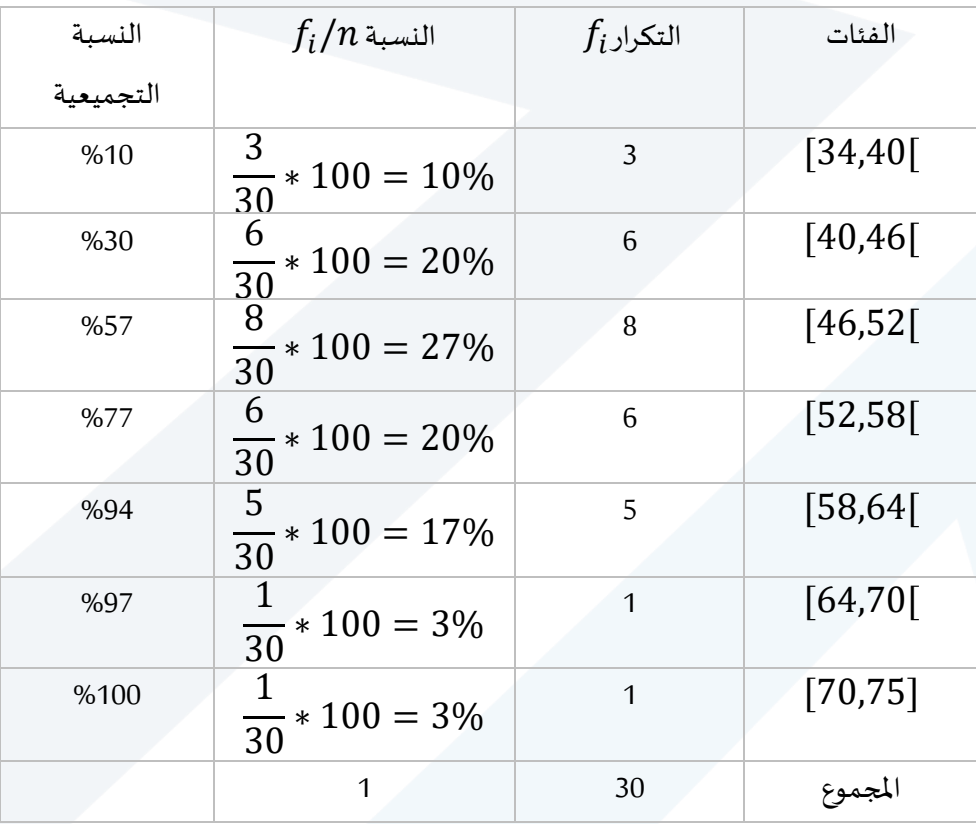

**-2-7 العرض البياني للجداول التكرارية representation Graphic:**

**-1-2-7 المدرج التكراري )Histogram Frequency):**

المدرج التكراري يتكون من مجموعة من الأعمدة المتجاورة التي تتوضع على المحور الأفقي (التي تمثل حالات الصفة المدروسة عندما تكن البيانات وصفية وفترات الفئات عندما تكون البيانات كمية) بحيث يساوي ارتفاع كل عمود مقدار التكرار المقابل للفئة.

نعود للمثالين السابقين:

تمثيل بيانات المثال :1

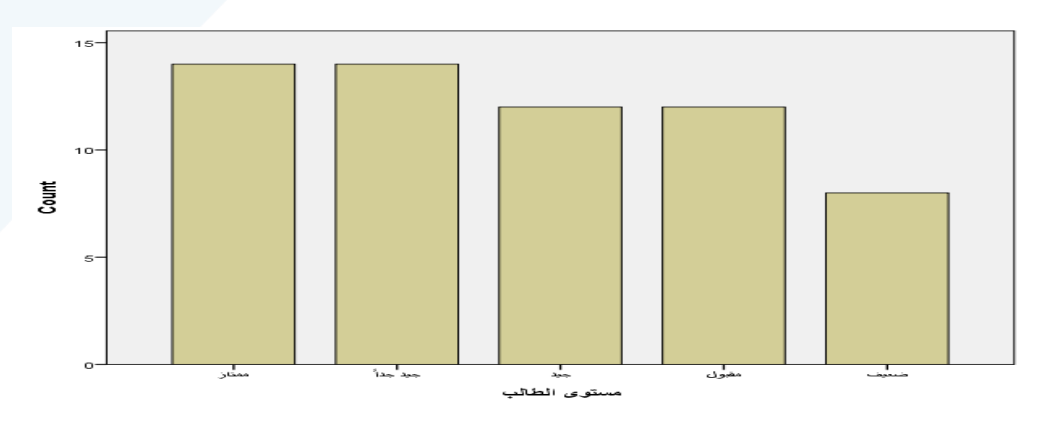

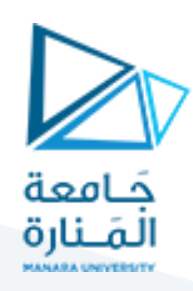

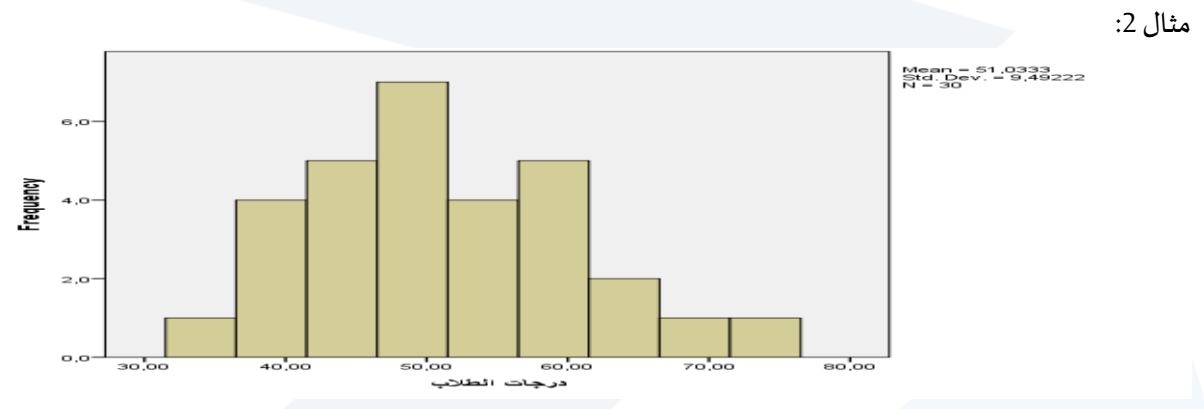

**-2-2-7 المضلع التكراري )Polygon Frequency):**

هو عبارة عن خط منكسر يصل بقطع مستقيمة النقاط التي مساقطها مراكز الفئات، ويبدأ الخط من الصفر ثم ينتهي بالصفر، للتوضيح أكثر لنرى الشكل البياني الآتي والذي يمثل المضلع التكراري لدرجات الطلاب:

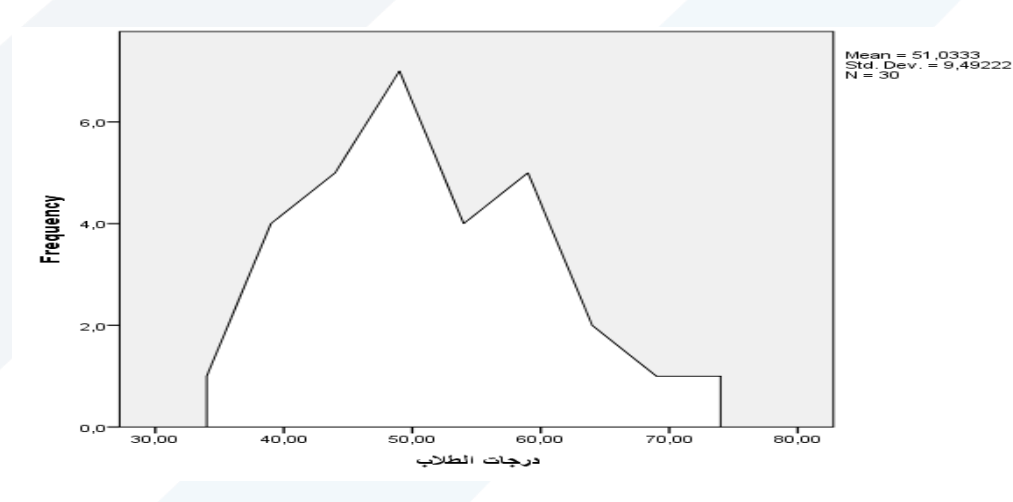

#### **-3-2-7مخطط الدائرة )Charts Pie):**

تعتبر هذه الوسيلة من وسائل العرض البياني التي تتيح للمتهم التعرف بنظر ة سريعة على الظاهرة المدروسة. حيث يتم تجزئة الدائرة (360) إلى مجموعة من القطاعات التي تتناسب قياسات زواياها مع تكرارات الفئات.

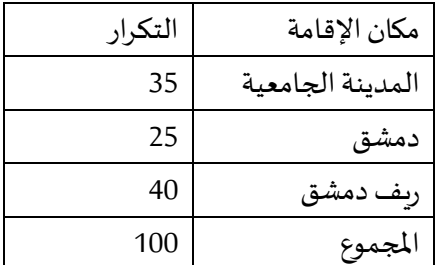

مثال 3: ليكن لدينا البيانات الآتية عن مكان إقامة 100 طالب إحدى الجامعات:

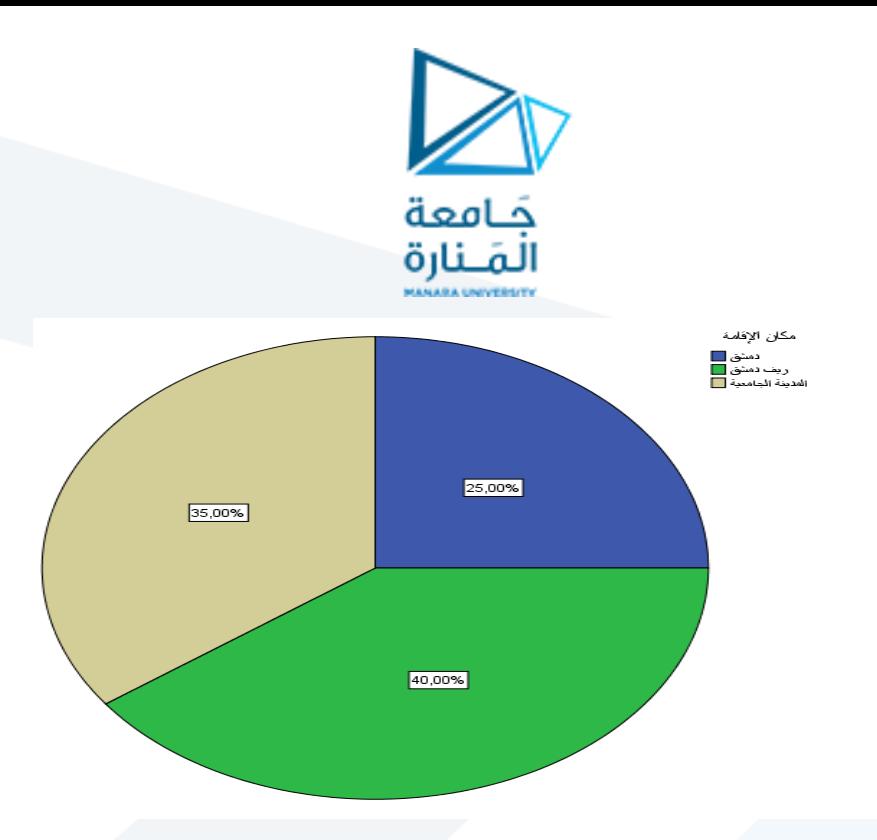

حيث يتم حساب زاوية القطاع بضرب 360 بالنسبة المقابلة لكل فئة:

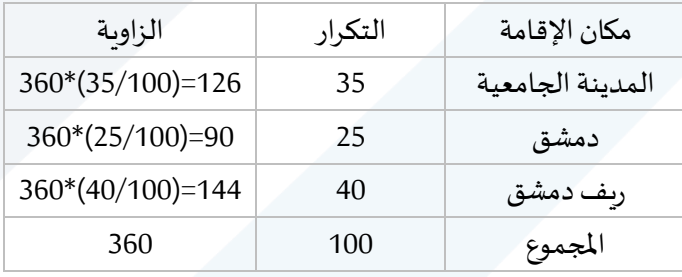

### **-4-2-7 شكل االنتشار )diagram Scatter):**

يمثل هذا النوع من الرسوم البيانية توزع قيم متغير (محور العامودي ) بالنسبة لمتغير آخر (محور أفقي)، حيث يناسب البيانات الكمية. كذلك يمكن االستفادة منه في معرفة مدى وجود عالقة بين المتغيرين.

مثال :4

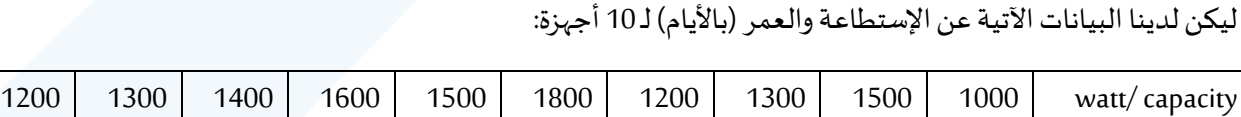

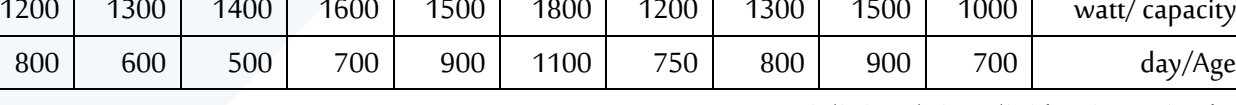

يمكن استخدام شكل االنتشار لتمثيل العالقة:

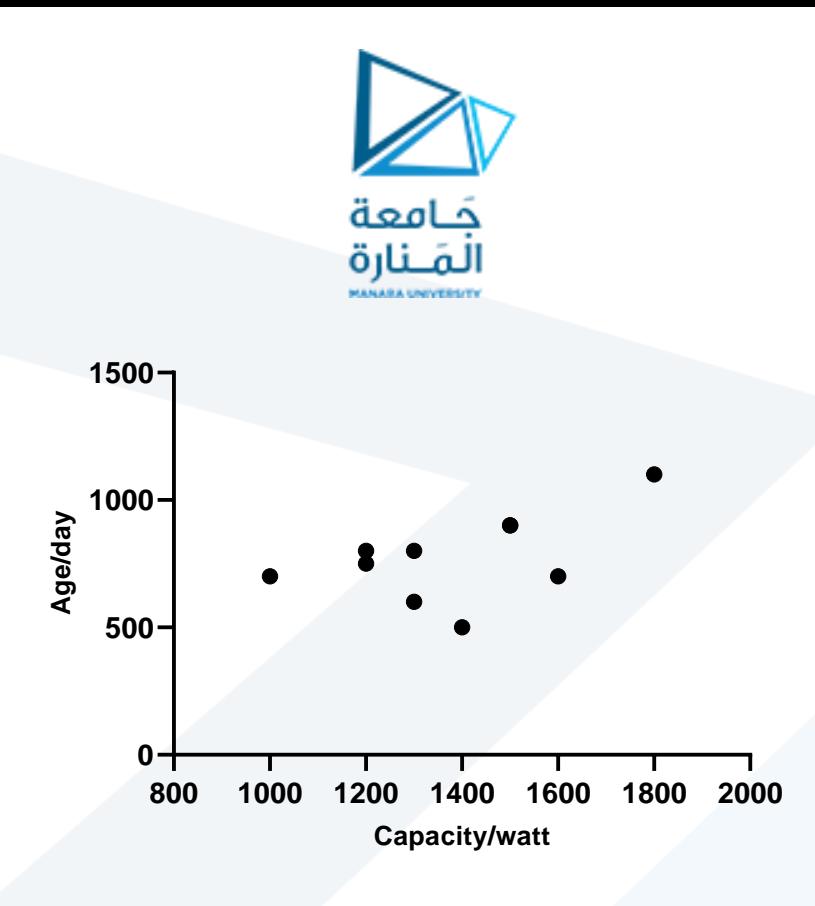

يمكن اإلستفادة من شكل االنتشار للكشف فيما إذا كان انتشار نقاط احد المتغيرا ت بالنسبة لمتغير آخر يتم بشكل عشوائي أو وفقأ لنموذج ذو معالم، بمعنى آخر يسمح شكل الانتشار بتحديد طبيعة واتجاه العاقة بين المتغيرين ً<br>آ المدروسين.

**:Stem and Leaf diagramوالورقة الساق مخطط-5-2-7**

يعتبر هذا الأسلوب مناسباً للبيانات الكمية والمتصلة ، ويعلى الرغم من طريقة بنائه السهلة إلّا انّه وسيلة سريعة ้ ֧֦֧֦֧֦֧֦֧֦֧֦֧֦֧<br>֡֜<del>֓</del> ֦֧<sup>֦</sup> لوصف لبيانات كبيرة الحجم.

اسم هذا الأسلوب مشتق من طريقة بنائه، إذ يتم تقسيم الأرقام إلى قسمين ، الأول يدعى الساق Stem ويعبر عن العدد الاول أو الثاني في الرقم ، أمّا القسم الثاني يدعى الورقة Leaf فهو يوضع إلى جانب العدد المتبقي في هذا الرقم. ֦֧֦֦֦֧֦֧֦֧֦֧֦֧֦֧֦֧֦֧֦֧֦֧֝<br>֧֝

بعد ذلك يتم وضع قيم الساق Stemتحت بعضها وإلى جانبها قيم األوراق Leaf.

ً مثلاً في حاول وجد رقم 85، يتم تمثيله في هذا المخطط بوضع العدد 8 على الساق والعدد 5 على الورقة. أما في حال كانت أغلب البيانات تحتوي أرقام أكبر من 100، مثل 152 في هذه الحالة يتم وضع أول عددين 15 على الساق بينما يتم وضع العدد 2 على الورقة.

للتوضيح اكثر لتكن الأمثلة الآتية.

مثال:

الشكل الآتي يعبر عن مخطط الساق والورقة لـ 25 قيمة إنتاج في مصنع معين:

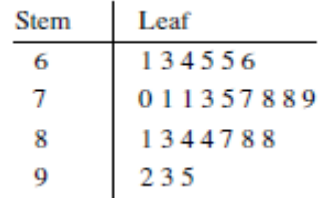

حيث يلاحظ من المخطط أنّ قيمة الإنتاج الأكثر تكراراً هو القيمة التي تقارب 70، مثلاً يوجد 70، 71، 73، 57، ... 79. ֦֧֦֧֦֧֦֧֦֧֦֧֦֧֦֧ ً ً والستنتاج خصائص اكثر إلنتاج هذه المصنع يمنك تفصيل املخطط بشكل أكبركما يلي:

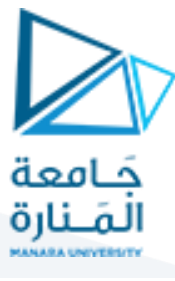

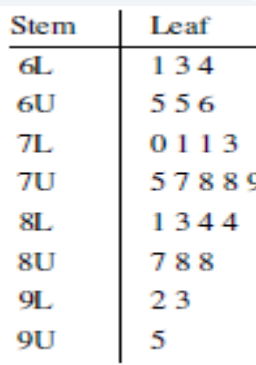

֧֦֧֦֧֦֧֦֧֝֝֜*֚* يلاحظ أنّ هذا المخطط يعطي معلومات تفصيلية أكثر دقة لإنتاج المصنع من المخطط السابق.

**مثال:**

البيانات الآتية تخص قوة الضغط (pound/ps) لـ 80 سبيكة من الألمنيوم:

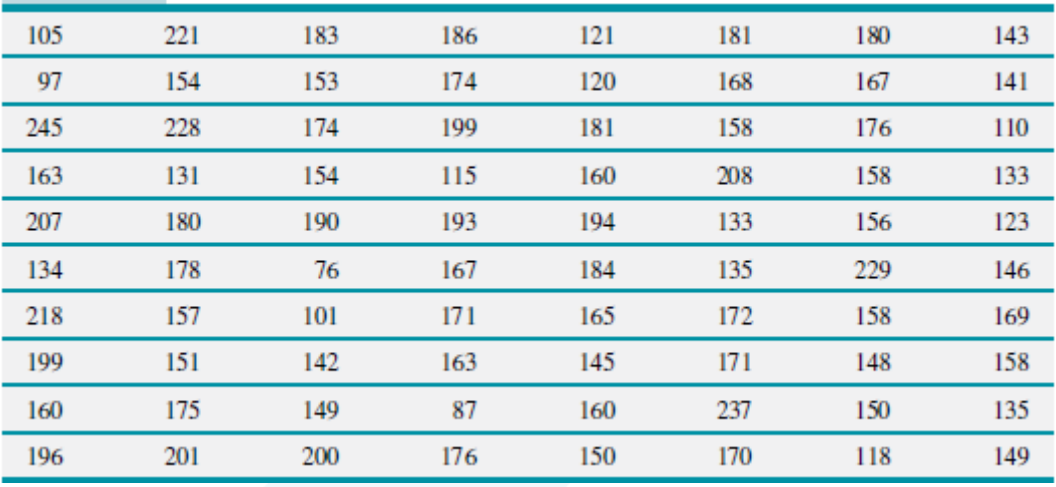

بالضبع من الصعوبة استخراج خصائص قوة التحمل لسبائك الألمنيوم من هذا الشكل الخام للبيانات، وبالتالي من الضروري عرض هذه البيانات بشكل مفيد أكثروذلك باستخدام مخطط الساق والورقة:

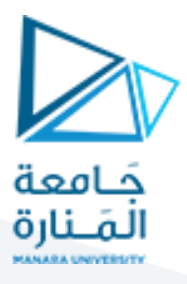

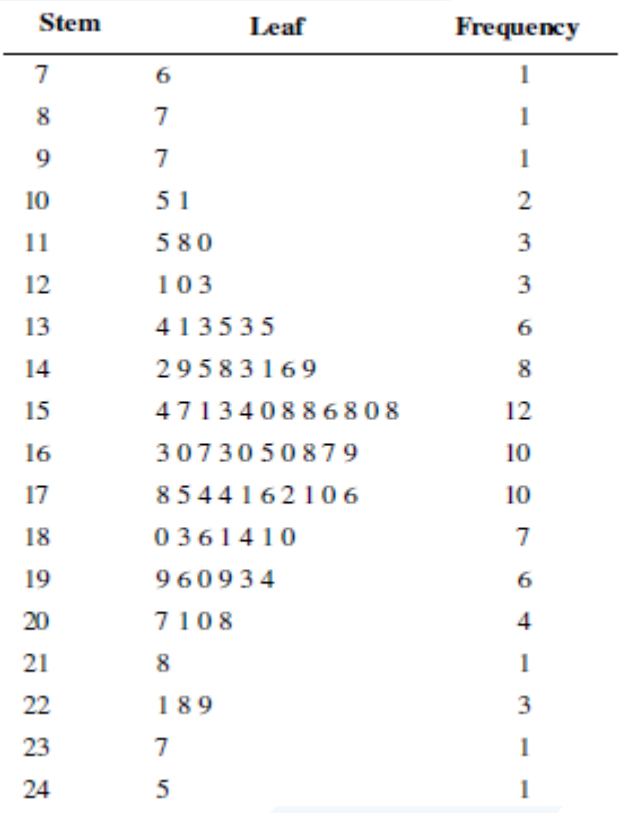

ًبمقارنة أرقام الجدول مع أرقام المخطط يلاحظ مثلاً أن الرقمين 105، و 101 ، تم تمثياهما بوضع 10 على الساق و وبضع ورقتين تمثالن العدد1 والعدد 5 .

من المخطط السابق يمكن استخلاص خاصية أنّ غالبية سبائك الألمنيوم المدورسة تتحمل ضغط يتراوح 100 و 200 ֦֧֦֧֦֧֦֧֦֧֦֧֦֧֦֧<br>֧֢֧ باوند في البوصة المربعة. بينما القيم المركزية تتراوح بين 142 و169.

ًالعمود الأخير في هذه المخطط يعطي معلومات عن تكرار كل قيمة مثلاً يوجد قيمة واحد للرقم 76 بينما يوجد 3 قيم للرقم 12 وبمعنى آخر يوجد 3 أوراق للعدد 12. كذلك يوجد 8 أوراق Leaf على الساق رقم 14.

يمكن تلخيص أنواع وسائل العرض البياني السابقة وفقاً لنوع البيانات كما يأتي: ۔<br>آ

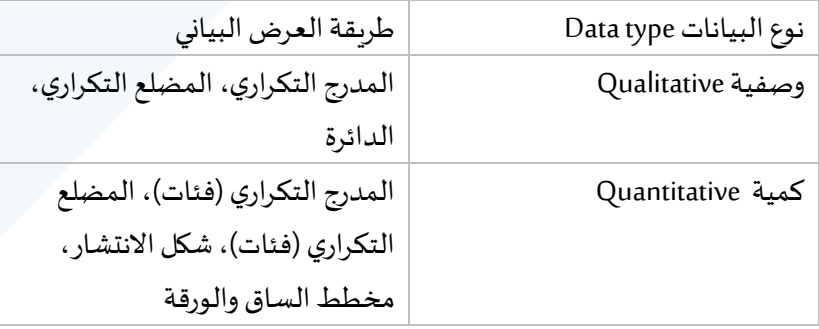